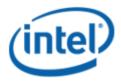

Previously Logo'd Motherboard Program (PLMP)

# Intel® Desktop Board DH55TC

# PLMP REPORT

3/30/2011

#### Purpose:

This report describes the DH55TC Previously Logo'd Motherboard Program testing run conducted by Intel Corporation.

THIS TEST REPORT IS PROVIDED "AS IS" WITH NO WARRANTIES WHATSOEVER, INCLUDING ANY WARRANTY OF MERCHANTABILITY, NONINFRINGEMENT FITNESS FOR ANY PARTICULAR PURPOSE, OR ANY WARRANTY OTHERWISE ARISING OUT OF ANY PROPOSAL, SPECIFICATION OR SAMPLE.

Information in this document is provided in connection with Intel® products. No license, express or implied, by estoppel or otherwise, to any intellectual property rights is granted by this document or by the sale of Intel products. Except as provided in Intel's Terms and Conditions of Sale for such products, Intel assumes no liability whatsoever, and Intel disclaims any express or implied warranty, relating to sale and/or use of Intel products including liability or warranties relating to fitness for a particular purpose, merchantability, or infringement of any patent, copyright or other intellectual property right. Intel products are not intended for use in medical, life saving, or life sustaining applications.

Intel retains the right to make changes to its test specifications at any time, without notice.

The hardware vendor remains solely responsible for the design, sale and functionality of its product, including any liability arising from product infringement or product warranty.

Intel and Pentium are registered trademarks of Intel Corporation in the United States and other countries.

\* Other names and brands may be claimed as the property of others.

Copyright © 2007 Intel Corporation. All rights reserved.

## **Contents**

| Introduction                                                      | 4 |
|-------------------------------------------------------------------|---|
| Terms and Definitions                                             |   |
| Motherboard Configuration                                         | 5 |
| Motherboard DH55TC Final Configuration Report: Completion of PLMP | 5 |
| Board Information                                                 |   |
| Product Code                                                      | 5 |
| Processor                                                         | 5 |
| Motherboard                                                       |   |
| System Memory                                                     | 5 |
| Power Management                                                  |   |
| Operating System Tested                                           | 5 |
| Driver Test Manager Used (DTM)                                    |   |
| Errata / Contingency                                              | 7 |
| Test Notes                                                        | 9 |

## Introduction

### **Terms and Definitions**

| Term                        | Definitions                                                                                                    |  |  |
|-----------------------------|----------------------------------------------------------------------------------------------------|--|--|
| WHQL                        | Windows* Hardware Qualification Lab                                                                                                    |  |  |
| DTM                         | Driver Test Manager                                                                                                    |  |  |
| PLMP                        | Previously Logo'd Motherboard Program. For further information see: <a href="http://www.microsoft.com/whdc/hwtest/default.mspx">http://www.microsoft.com/whdc/hwtest/default.mspx</a>                                                                     |  |  |
| AP Machine                  | Audio Precision Machine                                                                                                    |  |  |
| Winqual                     | Windows Qualification                                                                                                    |  |  |
| MSFT Tested<br>Product List | Tested Products List. You can view the Windows Marketplace for tested products list at: <a href="http://winqual.microsoft.com/HCL/ProductList.aspx?m=v&amp;cid=105&amp;g=s">http://winqual.microsoft.com/HCL/ProductList.aspx?m=v&amp;cid=105&amp;g=s</a> |  |  |

## **Motherboard Configuration**

#### Motherboard DH55TC Final Configuration Report: Completion of PLMP

Data in this section reflects system configuration at time of PLMP submission.

#### **Board Information**

| Product Code <sup>1</sup> | BIOS String/Model                                              | Technologies NOT Logo'd (yet) |  |  |  |
|---------------------------|----------------------------------------------------------------|-------------------------------|--|--|--|
| DH55TC                    | TCIBX10H.86A.0028.2009.1201.1520 N/A - all technologies logo'd |                               |  |  |  |
| Processor                 | Processor                                                      |                               |  |  |  |
| Speed                     | 3.46 GHz                                                       |                               |  |  |  |
| Family                    | Intel® Core(TM) i5 670                                         |                               |  |  |  |
| Bus Speed                 | 1333Mhz                                                        |                               |  |  |  |
| Motherboard               |                                                                |                               |  |  |  |
| Board AA #                | E70932                                                         |                               |  |  |  |
| Board FAB #               | 204                                                            |                               |  |  |  |
| System Memory             |                                                                |                               |  |  |  |
| Speed                     | Dual Channel, DDR3, 1333MHz                                    |                               |  |  |  |
| Memory Type               | DIMM                                                           |                               |  |  |  |
| Connector Type            | DDR3, 240 Pin                                                  |                               |  |  |  |
| Power Management          |                                                                |                               |  |  |  |
| BIOS Default              | ault S3                                                        |                               |  |  |  |
| Operating System Tested   |                                                                |                               |  |  |  |
|                           | Check Tested                                                   | Comments                      |  |  |  |
| Windows Vista             |                                                                | Vista 32 SP2                  |  |  |  |
| Windows Vista<br>64-bit   |                                                                | Vista 64 SP2                  |  |  |  |
| Windows 7                 | ☑ Windows 7                                                    |                               |  |  |  |
| Windows 7<br>64-bit       | Windows 7                                                      |                               |  |  |  |

<sup>&</sup>lt;sup>1</sup> These are the product names to enter in the "Submission ID of previously logo'd qualified PC system or server" field during your "System Using a Previously Logo'd Motherboard" submission to Microsoft.

#### Onboard Integrated Devices and Driver for Windows 7 32 & Windows 7 64

| Technology                                     | OS              | Version        |  |  |
|------------------------------------------------|-----------------|----------------|--|--|
| Chipset Update Utility                         | Windows 7       | V9.1.1.1025    |  |  |
| Intel <sup>®</sup> Chipset Software Utility    | Windows 7 64bit | V9.1.1.1025    |  |  |
|                                                |                 |                |  |  |
| Graphics                                       | Windows7        | V 8.15.10.2025 |  |  |
| Intel(R) Graphics Media Accelerator<br>HD      | Windows 7 64bit | V 8.15.10.2025 |  |  |
|                                                |                 |                |  |  |
| Audio                                          | Windows 7       | V 6.0.1.5964   |  |  |
| Realtek                                        | Windows 7 64bit | V 6.0.1.5964   |  |  |
|                                                |                 |                |  |  |
| LAN                                            | Windows 7       | V11.5.10.0     |  |  |
| Intel(R) 82578DC                               | Windows 7 64bit | V 11.5.10.0    |  |  |
|                                                |                 |                |  |  |
| MEI                                            | Windows 7       | V 6.0.0.1179   |  |  |
| Intel <sup>®</sup> Management Engine Interface | Windows 7 64bit | V 6.0.0.1179   |  |  |
|                                                |                 |                |  |  |

#### Driver Test Manager Used (DTM)

Microsoft website: <a href="http://www.microsoft.com/whdc/DevTools/WDK/DTM.mspx">http://www.microsoft.com/whdc/DevTools/WDK/DTM.mspx</a>

Please check regularly for test kit updates from Microsoft. Please ensure latest filters updated prior to WHQL run.

| Operating Systems | Notes             | WHQL Testkit          |
|-------------------|-------------------|-----------------------|
| Windows 7         | DTM for Windows 7 | WLK1.5 for Windows 7  |
| Windows 7 64 bit  | Diffici Wildows / | WERT.5 for Williams 7 |

## Errata / Contingency

| Operating System          | Failing Test                                | Expiry date | ID Number | Туре    | Error Description                                                                                                    |
|---------------------------|---------------------------------------------|-------------|-----------|---------|----------------------------------------------------------------------------------------------------|
| Windows 7<br>Windows 7 64 | Class Driver AC3 Test - Win7<br>(System)    | 6/1/2010    | 1256      | Erratum | Run AC3 test on a system with the Microsoft HD Audio class driver installed. Expected results: All AC3 kernel streaming data ranges should advertise MinimumBitsPerSample = 16 and MaximumBitsPerSample = 16. Actual results: HD Audio class driver sometimes advertises MaximumBitsPerSample = 24.                                                                                                    |
|                           | PCI Hardware Compliance<br>Test For Systems | 6/1/2010    | 1241      |         | This happens because the PCI Compliance test assumes that if the Data Link Layer Link Active Reporting Capable bit in the Link Capabilities register for a given PCIe port is set then that indicates that the Data Link Layer Link Active bit will also be set. This is an incorrect assumption because the Data Link Link Layer Link Active bit can be reset when there is no device below the port. This assertion needs to be removed from the PCIHCT. The current architecture of the PCIHCT prevents it from knowing whether devices exist below a bridge/port. |
|                           |                                             | 2/8/2010    | 401       |         | The following PCI Compliance test failure is acceptable: Bit 15 (Bridge Configuration Retry Enable) in the Device Control register (offset 8h) in the PCI Express Capability table must be read-only and always return 0 as it is reserved for devices other than PCI Express to PCI/PCI-X Bridges. Assertion 13A41D3E-2576-41DC-A67C-525DA3637CEA This failure is acceptable because this is a PCIe 1.1 feature and the WLP requires compliance with only PCIe 1.0a.                                                                                                 |
|                           | UAA Test - Win7 (System)                    | 7/1/2011    | 1466      |         | UAA Test: Preview Filter - Intel Low Power<br>DCN says "EPSS implies KeepAlive, but only<br>after July 1st 2011"                                                                                                    |
|                           |                                             | 8/9/2010    | 1299      |         | UAA Test: Some digital pin widgets incorrectly set Jack Detect Override                                                                                                    |
|                           |                                             | 8/9/2010    | 1288      |         | UAA Test: preview filter for Encoded Packet<br>Type validation                                                                                                    |
|                           |                                             | 6/1/2010    | 1300      |         | UAA Test should ignore pin widgets whose<br>Configuration Default has Port Connectivity<br>= No Connection                                                                                                    |
|                           |                                             | 8/9/2010    | 1348      |         | UAA Test digital converter channel to HDMI slot mapping failures                                                                                                    |
|                           |                                             | 8/9/2010    | 1198      |         | UAA Test Preview errata: S/PDIF pin "Pin<br>Sense" responses cannot use "Impedance"<br>bits                                                                                                    |
|                           |                                             | 6/1/2010    | 513       |         | UAA Test (System) fails Intel HD Audio<br>controller whose Traffic Priority bit is not<br>read/write.                                                                                                    |
|                           |                                             | 12/31/2010  | 2124      |         | Certain Intel Codecs swallow the first response after a function group reset.                                                                                                    |

| Operating System          | Failing Test                          | Expiry date | ID Number | Туре    | Error Description                                                                                               |
|---------------------------|---------------------------------------|-------------|-----------|---------|----------------------------------------------------------------------------------------------------|
|                           | UAA Test - Win7 (System)              | 12/31/2010  | 2125      | Erratum | Certain Intel Codecs swallow the first response after a function group reset.                                   |
|                           |                                       | 12/31/2010  | 2399      |         | Certain Intel Codecs swallow the first response after a function group reset.                                   |
| Windows 7<br>Windows 7 64 | KS Topology Test - Win7<br>(System)   | 2/8/2010    | 1733      |         | PREVIEW: KS Topology Test KSPROPERT Y_JACK_DESCRIPTION2                                                         |
|                           | Graphics HDMI System Test<br>(Manual) | 6/1/2010    | 1717      |         | GraphicsHDMITest: should ignore pin<br>widgets that have "Port Connectivity" set to<br>"No Physical Connection" |
|                           |                                       | 12/31/2011  | 1666      |         | graphics-hdmi-test-intel-two-of-three                                                                           |
|                           |                                       | 3/31/2010   | 2247      |         | Intel HDMI solutions follow the Intel HD<br>Audio HDMI DCNs -34-A, 39-A.                                        |

## **Test Notes**

| Operating System                      | Test             | Description                                                                                                    |
|---------------------------------------|------------------|----------------------------------------------------------------------------------------------------|
| Windows 7 & Vista                     | BIOS<br>download | Internal: <a href="http://bios.intel.com/downloads/">http://bios.intel.com/downloads/</a> External: <a href="http://www.intel.com/">http://www.intel.com/</a> click on Support and Download                                                                                                    |
| Windows 7 & Vista                     | BIOS setup       | Please make sure the BIOS setting as below.  System Date and Time: Current date and time Peripheral Configuration: Enable all onboard component Drive Configuration: Set to IDE Chipset Configuration: Enable HPET ACPI Suspend State: Set to <s3 state=""> Boot Device Priority: set <hard disk="" driver=""> to first</hard></s3> |
| Windows 7 & Vista<br>Filter update    | DTM WHQL<br>test | http://winqual.microsoft.com/member/SubmissionWizard/LegalExemptions/filterupdates.cab                                                                                                    |
| Special H/W that use to PASS the test | None             | None                                                                                                    |